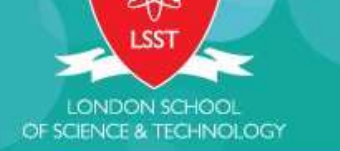

## **GET PAID**

**FLEXIBLE HOURS** 

> **ENHANCE YOUR CV**

**MEET NEW PEOPLE** 

**GET A CERTIFICATE** 

> **LEARN NEW SKILLS**

## **BECOME A STUDENT** SADOR **AND**  $\Delta$

**Collect an** application form from Admissions. **Complete** the application form and return to the Admissions Department. You can also send completed forms to ambassadors@lsst.ac no later than **5PM - Friday 9 November** 

**-HOW TO APPLY.** 

Short-listed candidates will be invited for a presentation and interview.

For more information contact Tayla on 0208 7953 863 Ext 512 or send an email to tayla.warwick@lsst.ac